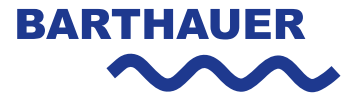

# Computer-Fernzugriff Einverständniserklärung zur Fernwartungsnutzung

*Wir verwenden für Fernwartungen und Präsentationen die Software "TeamViewer". Mit diesem Programm wird der Bildschirminhalt eines Barthauer Mitarbeiters auf Ihren Rechner zu Präsentationszwecken übertragen oder Ihr Bildschirm für Supportleistungen auf dem Rechner eines Kundendienst-Mitarbeiters sichtbar gemacht.*

### Funktionsweise

Sie bekommen zur Teilnahme entweder eine E-Mail mit einem entsprechendem Fernzugriffslink von einem Kundendienstmitarbeiter zugeschickt oder Sie treten mit einer Fernzugriffssitzung über folgende Links bei:

http://get.teamvie-wer.com/basupport http://go.teamviewer.com/bawebinar

# Sicherheit und Voraussetzungen

Die Fernzugriffsanwendungen sind zu 100 Prozent berechtigungsbasiert, der Fernzugriff kann vom Teilnehmer verfolgt und nachvollzogen werden. Jederzeit besitzt er die Möglichkeit die Aktion zu stoppen oder zu unterbrechen.

Generell funktioniert TeamViewer immer, wenn auch das Surfen im Internet möglich ist. Somit ist keine Firewall-Konfiguration notwendig. Alternativ zu Port 80 HTTP wird auch Port 443 HTTPs geprüft. Zudem besteht auch die Möglichkeit lediglich Port 5938 TCP ausgehend zu öffnen. Der Datenverkehr auf diesem ort sollte dann ungehindert passieren dürfen.

Mehr Informationen finden Sie auf der Internetseite des Herstellers TeamViewer:

www.teamviewer.com/de.

#### Haftung

Lesen Sie hierzu die allgemeinen Geschäftsbedingungen der Firma Barthauer Software GmbH. Diese finden Sie im Internet unter: www.barthauer.de/agb.

## Einverständnis

Hiermit bestätige ich der Barthauer Software GmbH, die in diesem Dokument erläuterten Hinweise sorgfältig gelesen und nachvollzogen zu haben. Ich berechtige den Mitarbeiter der Barthauer Software GmbH mittels der Fernzugriffssoftware TeamViewer mit meinem Rechner in Kontakt zu treten und auf diese Weise mit mir zu kommunizieren.

Organisation/Unternehmen

Ort, Datum

Unterschrift und Firmenstempel

Per Fax an:

# +49 531 23533-99

BARTHAUER Software GmbH

– Kundendienst –